$,$  tushu007.com

## <<Maya 2009

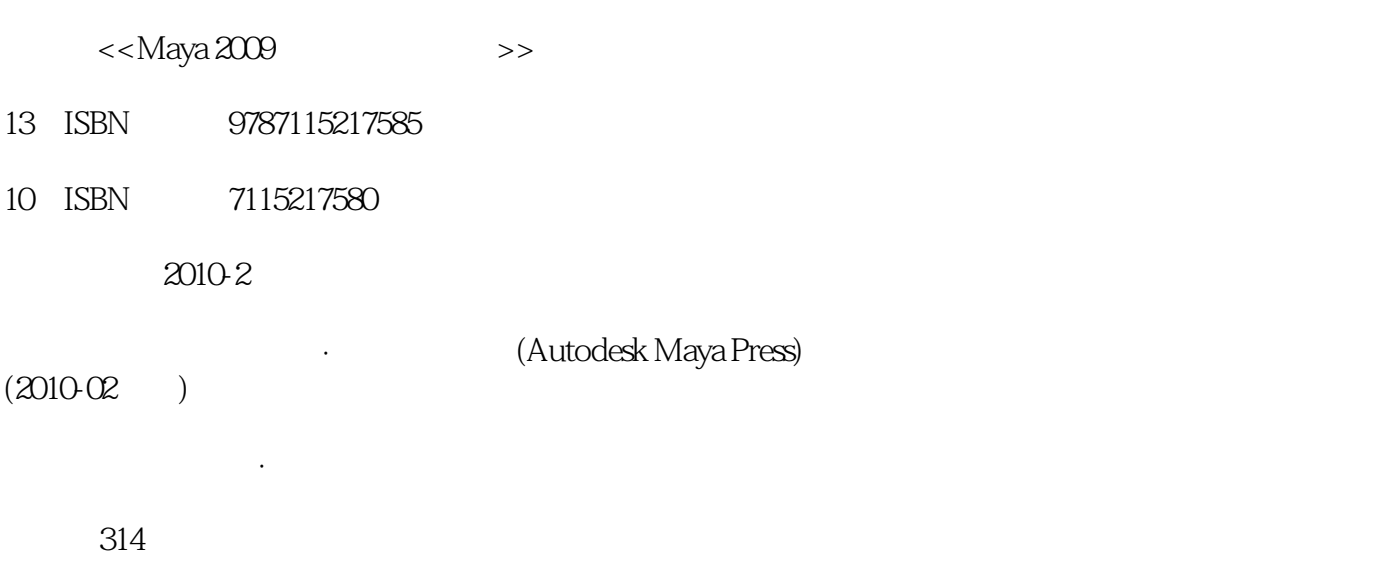

PDF

http://www.tushu007.com

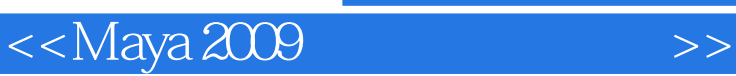

Autodesk Maya Maya 2009<br>
mental ray by The May and the HDRI

mental ray<br>Maya

(Maya Embedded Language, MEL)  $\overline{M}$ aya Hair

nParticles nCloth

, tushu007.com

Maya 2009

Maya

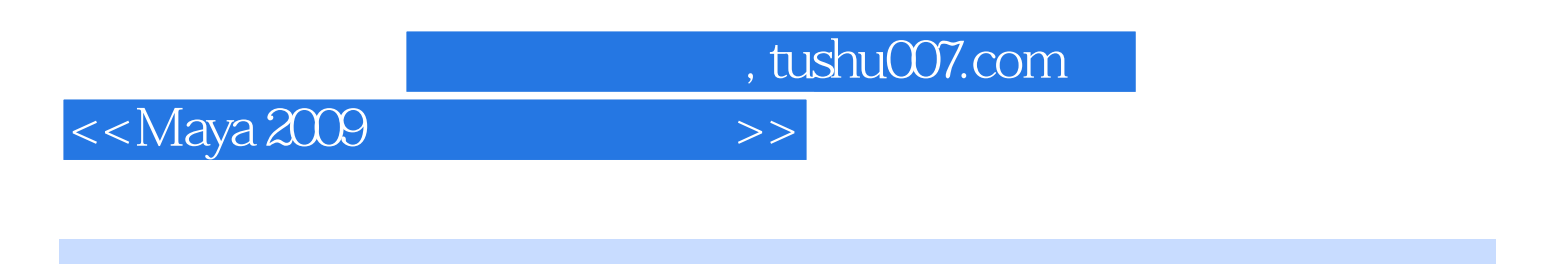

## ( ) the contract of the contract (Autodesk Maya Press)

and tushu007.com

 $<<$ Maya 2009

 $1 \t 1 \t 21.1 \text{IPR } 31.2 \t 31.3 \t 41.4 \t 41.5 \t 41.6$ 51.7 Maya 51.8 61.9 Lambert 61.10 Phong PhongE Blinn 61.11 61.12 81.13 101.14 111.15 121.16 131.17 141.18 151.19 161.20 16 2 172.1 182.2  $192.3$   $202.4$   $212.5$   $212.6$   $222.7$  $232.8$   $232.9$   $242.10$ 242.11 Adobe Photoshop(PSD) 242.12 PSD 252.13 252.14 262.15 262.16 272.17 282.18 282.19 mental ray 302.20 mental ray 302.21 302.22 31 2 3 333.1 343.2 343.3 363.4 363.5 363.6 363.7 降 373.8 半阴影角度 383.9 颜色映射灯光 383.10 灯光链接 393.11 mental ray中的灯光 403.12 mental ray区域 403.13 40 4 414.1 424.2 424.3 424.4 434.5  $444.6$  444.7 454.8 454.9 454.9 454.10 464.11 464.12 464.13 474.14 484.15 484.16 484.17 IPR 484.18 484.18 494.19  $504.20$   $504.21$   $514.22$   $514.23$  mental ray  $524.24$ mental ray 534.25 534.26 544.27 mental ray  $544.28$   $544.29$   $55$   $5$   $565.1$   $575.2$   $575.3$  $585.4$   $585.5$   $595.6$   $595.7$   $605.8$  $615.9$  615.10  $625.11$  $625.12$   $625.13$   $625.14$   $625.15$   $645.16$  $655.17$  655.18 mental ray  $665.19$  66 6 676.1 跟踪 686.2 反射、折射和阴影 686.3 内存和性能选项 706.4 mental ray渲染 716.5 小结 71第3部分第7章 渲染 737.1 747.2 747.3 757.4 767.5 777.6 787.7 787.8 797.9 797.10 807.11 817.12 827.13 827.14 837.15 838 848.1 858.2 858.3 858.4 868.5 878.6 878.7 878.8 mental ray 888.9 888.10 mental ray 888.11 898.12 398.13 898.14 908.15 908.16 为合成设置渲染 918.17 Alpha通道 918.18 遮罩不透明度 918.19 在合成程序中修改遮罩 928.20 mental ray 938.21 938.22 948.23 948.24 94 9  $959.1$   $969.2$   $969.3$   $969.4$ 979.5 979.6 989.7 99 10 10010.1 10110.2 10110.3 10210.4 (swf) 10210.5 (svg) 10210.6 10310.7 10310.8 SWF 10510.9 10510.10 10610.11 10610.12 106 11 Maya 10711.1 10811.2 10811.3 10811.4 10911.5 110 4 12 11212.1 11312.2 11312.3 11512.4 116 13 Final Gathering(  $\qquad$  ) HDRI 11713.1 Final Gathering(  $\qquad$  ) 11813.2 11813.3 11913.4 11913.5 12113.6 12113.6 12313.7 HDRI 12413.8 12413.9 125 14 mental ray 12614.1 12714.2 12714.3 12914.4 13014.5 13114.6 13314.7 13414.8 13514.9 136 5 15 Maya 15215.1 15315.2 15315.3 15315.4 15315.5 15315.6 15415.7 15415.8 154 16 15516.1 15616.2 15616.3 15616.4 15616.5 15616.5 15616.5 15616.5 15616.5 15616.5  $\frac{15616.5}{15616.5}$ 

and tushu007.com and the state of the state of the state of the state of the state of the state of the state o

<<Maya 2009经典教程高级篇>>

158166 15816.7 15916.8 16016.9 16116.10 161 17 16217.1 16317.2 16317.3 16317.4 16317.5 16717.6 167 18 16818.1 16918.2 16918.3 16918.4 16918.5 16918.6 16918.7 17018.8 NURBS 17118.9 17118.10 17318.11 17318.12 17418.13 17518.14 17518.15 17618.16 17618.16 17618.17 17618.18 1766 19 17819.1 17919.2 17919.3 17919.4 18019.5 18119.6 18219.7 18319.8 18419.9 18419.9 18619.10 18619.11 18619.11 18619.12 18819.13 19019.14 19119.15 19319.16 19319.17 19419.18 195 20 19620.1 19720.2 19820.3 198 21 19921.1 20021.2  $20021.3$   $20021.4$   $20121.5$   $20321.6$ 20421.7 20621.8 20722 20822.1 20822.2 20922.3 21022.4 2102.5 21022.6 21122.7 linstep smoothstep 21222.8 21222.9 21422.10 21422.11 21622.12 216 23 emit 21723.1 21823.2 emit 21823.3 21823.4 21923.5 22023.6 22123.7  $22223.8$   $22223.9$ 22423.10 225 24 22624.1 22624.1 22724.2 22724.3  $22724.4$  22724.5 22824.6 22924.7 22924.8 ID 23024.9 23024.10 23124.11 结 233第25章 目标 23425.1 粒子目标 23525.2 创建粒子目标和非粒子目标 23525.3 目标权重和goalPP 23525.4 目标平滑度 23525.5 简单的示例 23525.6 射线枪 23625.7 目标U和目标V 23825.8 提示和限制 24025.9 goalPP 24025.10 A B 24025.11 241 26 24226.1 24326.2 粒子实例化 24326.3 instancer节点 24326.4 实例化示例 24326.5 实例循环 24626.6 规划、优化和渲  $24926.7$   $25026.8$   $25026.9$ 25026.10 251 7 27 25327.1 25427.2 25427.3 25527.4 25527.5 25527.6 25527.7 25827.8 25827.9 25827.9 25827.10 25927.11 25927.12 25927.13 26127.14 26127.15 26327.16 26427.17 26527.18 265 28 26628.1 26728.2 26728.3 26828.4 27028.5 270 8 29 Maya 27229.1 27329.2 27329.3 Contents Methods(  $27329.4$   $27429.5$   $27429.6$   $27429.7$  $27429.8$   $27529.9$   $27729.10$  $27829.11$   $27829.12$   $27929.13$   $27929.14$   $28029.15$ 28129.16 28229.17 282 30 Maya 28330.1 28430.2 28530.3 28630.4 28730.5 28930.6 29030.7 291 31 Maya 29231.1 29331.2 29331.3 29331.4  $29431.5$   $29431.6$   $29431.7$   $29531.8$ 29531.9 29731.10  $2981.11$   $30031.12$   $30131.13$ 302 32 Maya nDynamics( ) 30332.1 Maya nDynamics( ) 30432.2 nParticle 30432.3 nParticle 30432.4 nParticle 30532.5 nCloth 30732.6 nCloth 30932.7 nCloth 31032.8 nCloth 31132.9 31232.10nCloth 31232.11 31332.12 314

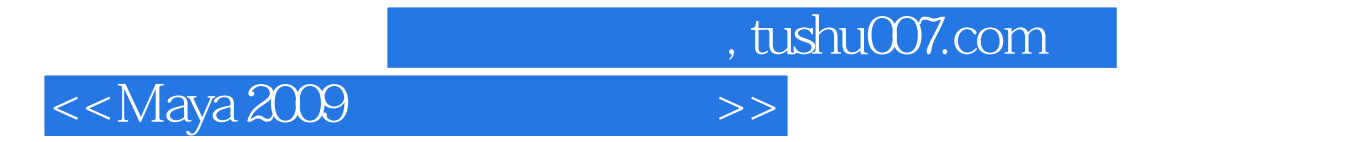

 $31$ 

 $32$  $\rm{Maya}$ 

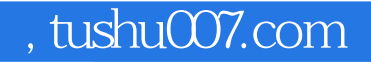

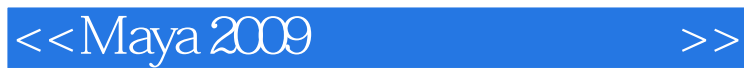

Maya 2009  $\qquad \qquad : \qquad \qquad$ Michael Sormarln Maya maya meritaI ray Maya meritaI ray<br>FluidEffects Maya Maya Fur Maya Fur Maya ncIoth Mava Hair Maya 2009 (i) Maya 2009 (Barang)  $\mathbf{R}$  mental rav and  $\mathbf{R}$  respectively. The mental rav  $HDRI$  $M$ aya $\;$ nParticles nCloth

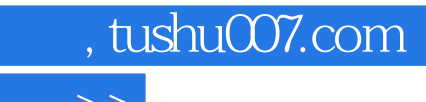

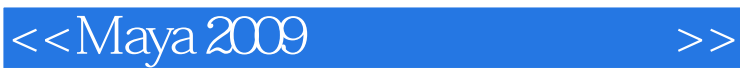

本站所提供下载的PDF图书仅提供预览和简介,请支持正版图书。

更多资源请访问:http://www.tushu007.com